## **Raspberry Pi – Robotersteuerung**

## **Motorsteuerung und Entfernungsmessung via GPIOs**

## **Benötigte Teile:**

- 
- 
- 1 x 74HCT244 (Pegelwandler 3,3 V zu 5 V) 4 x AA-Batterien (Motorversorgung)
- 
- 1 x WLAN USB-Adapter 1 x Raspberry Pi Kamera
- 1 x Roboterbausatz mit 2 DC-Motoren 1 x 74HC4050 (Pegelwandler 5 V zu 3,3 V)
- 2 x HC-020K Drehzahlgeber 1 x HC-SR04 Ultraschall Entfernungssensor
	-
- 1 x L293D (Motortreiber) 1 x USB-Powerbank (Raspberry Pi Versorgung)
	-

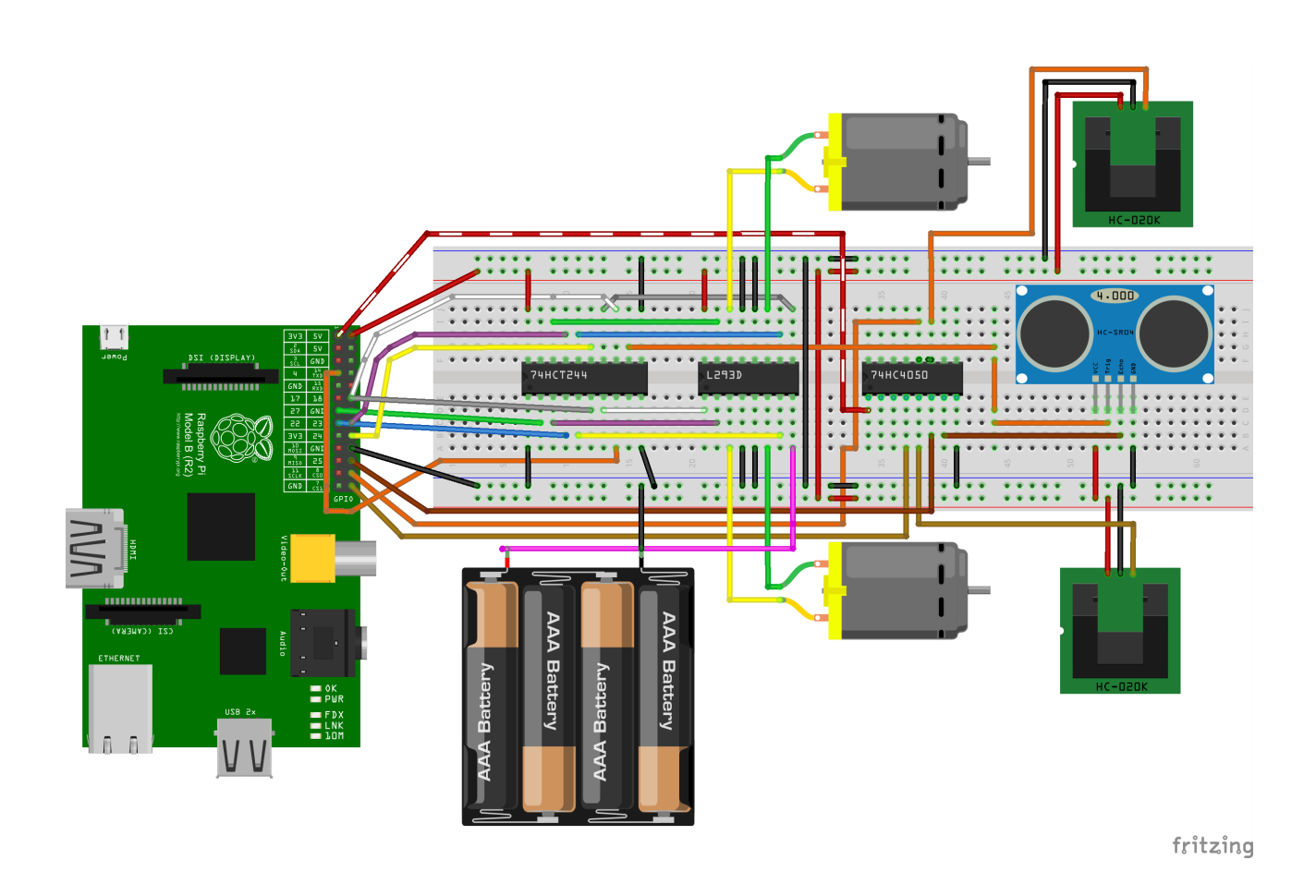

encoder.c : Zurückgelegte Distanz ermittelt über Drehzahlgeber der Räder

```
//
// measure rpm of drive encoder on GPIO 7 and 8 
//
#include <wiringPi.h>
#include <stdio.h>
#include <stdlib.h>
#include <signal.h>
#include <string.h>
#include <errno.h>
#include <sys/time.h>
static sig_atomic_t end = 0;
const int GPIO_LEFT = 8;
const int GPIO_RIGHT = 7;
const int PulsPerRotation = 20;
const float circumfer = 0.216; //meter
volatile int nCounterLeft = 0;
volatile int nCounterRight = 0;
//Interrupt Service Routine for GPIOs
void ISR_GPIO_LEFT(void) {
          nCounterLeft++;
}
void ISR_GPIO_RIGHT(void) {
          nCounterRight++;
}
static void sighandler(int signo) {
          end = 1;
}
int main(void) {
          struct sigaction sa;
          double fTime, fFrequencyLeft, fFrequencyRight;
          struct timeval TimeValue, TimeValueOld;
          int nCountLeft, nCountLeftOld;
          int nCountRight, nCountRightOld;
          nCountLeft = 0;
          nCountRight = 0;
          TimeValue.tv_sec = 0;
          TimeValue.tv_usec = 0;
          if (wiringPiSetupGpio() == -1) {
                    printf("wiringPiSetup failed\n\n");
                    exit (EXIT_FAILURE) ;
          }
          memset(&sa, 0, sizeof(struct sigaction));
          sa.sa_handler = sighandler;
          sigaction(SIGINT, &sa, NULL);
          sigaction(SIGQUIT, &sa, NULL);
          sigaction(SIGTERM, &sa, NULL);
// INT_EDGE_BOTH, INT_EDGE_FALLING, INT_EDGE_RISING only one ISR per input
          if (wiringPiISR(GPIO_LEFT, INT_EDGE_FALLING, &ISR_GPIO_LEFT) < 0) {
                    printf("Unable to setup ISR for GPIO %d (%s)\n\n",
                      GPIO_LEFT, strerror(errno));
                    exit(EXIT_FAILURE);
          }
          if (wiringPiISR(GPIO_RIGHT, INT_EDGE_FALLING, &ISR_GPIO_RIGHT) < 0) {
                    printf("Unable to setup ISR for GPIO %d (%s)\n\n",
```

```
 GPIO_LEFT, strerror(errno));
          exit(EXIT_FAILURE);
}
while (!end) {
          nCountLeftOld = nCountLeft;
          nCountRightOld = nCountRight;
          TimeValueOld = TimeValue;
          delay(1000);
          gettimeofday(&TimeValue, 0);
          nCountLeft = nCounterLeft;nCountRight = nCounterRight;
          if (0==TimeValueOld.tv_sec && 0==TimeValueOld.tv_usec) {
                    continue;
          }
          fTime = (TimeValue.tv_sec - TimeValueOld.tv_sec) + 
           (TimeValue.tv_usec - TimeValueOld.tv_usec)/1000000.0;
          fFrequencyLeft = (double)(nCountLeft - nCountLeftOld) / fTime;
          fFrequencyRight = (double)(nCountRight - nCountRightOld) / fTime;
          printf("IntCount: %d/%d, Freq.: %.1f/%.1f Hz, Upm %.0f/%.0f, dis.: %.1f/%.1fm\n",
           nCountLeft - nCountLeftOld, nCountRight - nCountRightOld , fFrequencyLeft, 
           fFrequencyRight, fFrequencyLeft*60.0/PulsPerRotation, fFrequencyRight*60.0/PulsPerRotation,
           nCounterLeft*circumfer/PulsPerRotation, nCounterRight*circumfer/PulsPerRotation );
}
```
return(EXIT\_SUCCESS);

}

## HC-SR04.c: Hinderniserkennung mit Ultraschalldistanzmessung (Sensor HC-SR04):

```
//
// Simple program to measure distance with HC-SR04 sensor
//
#include <wiringPi.h>
#include <stdio.h>
#include <stdlib.h>
#include <signal.h>
#include <string.h>
#include <errno.h>
#include <sys/time.h>
#include <unistd.h>
static sig_atomic_t end = 0;
const int GPIO_TRIG = 4: //TRIG = GPIO4 [out]
const int GPIO_ECHO = 25; //ECHO = GPIO25 [in]
const double SPEED_SOUND = 343.0; // m/s
volatile int nCounterEdgeDown = 0;
volatile int nCounterEdgeUp = 0;
volatile struct timeval starttime, endtime;
//Interrupt Service Routine for ECHO input
void ISR_ECHO(void) {
      struct timeval now;
      int nInputState;
      gettimeofday(&now, NULL);
      nInputState = digitalRead(GPIO_ECHO);
     if (HIGH == nlnputState) {
          starttime = now;
           nCounterEdgeUp++;
      } else {
           endtime = now;
           nCounterEdgeDown++;
      }
}
static void sighandler(int signo){
     end = 1;
}
int main(void) {
      struct sigaction sa;
      double secs_elapsed, distance;
     if (wiringPiSetupGpio() == -1) {
           printf("wiringPiSetup failed\n\n");
           exit (1) ;
      }
      memset(&sa, 0, sizeof(struct sigaction));
     sa.sa_handler = sighandler;
      sigaction(SIGINT, &sa, NULL);
```

```
 sigaction(SIGQUIT, &sa, NULL);
      sigaction(SIGTERM, &sa, NULL);
      pinMode(GPIO_TRIG, OUTPUT);
//INT_EDGE_BOTH, INT_EDGE_FALLING, INT_EDGE_RISING only one ISR per input
      if (wiringPiISR(GPIO_ECHO, INT_EDGE_BOTH, &ISR_ECHO) < 0) {
          printf("Unable to setup ISR for GPIO %d (\frac{6}{5})\n\n\cdot n",
             GPIO_TRIG, strerror(errno));
            exit(1);
      }
      while(!end) {
            //printf("start impuls ...\n");
            digitalWrite(GPIO_TRIG, HIGH);
            usleep(20000);
            digitalWrite(GPIO_TRIG, LOW);
            usleep(80000);
            secs_elapsed = (endtime.tv_sec - starttime.tv_sec) +
             (endtime.tv_usec - starttime.tv_usec)/1000000.0;
            distance = SPEED_SOUND * 100 * secs_elapsed / 2; //cm
            printf("distance: %.1f cm (time elapsed: %g s)\n",
             distance, secs_elapsed);
            usleep(250000);
      }
      digitalWrite(GPIO_TRIG, LOW);
      pinMode(GPIO_TRIG, INPUT);
      return 0;
}
```